## Adobe Photoshop 2022 (Version 23.0) Download free License Key With Full Keygen 2023

Installing Adobe Photoshop is relatively easy and can be done in a few simple steps. First, go to Adobe's website and select the version of Photoshop that you want to install. Once you have the download, open the file and follow the on-screen instructions. Once the installation is complete, you need to crack Adobe Photoshop. To do this, you need to download a crack for the version of Photoshop that you want to use. Once you have the crack, open the file and follow the instructions to apply the crack. After the crack is applied, you can start using Adobe Photoshop. Be sure to back up your files since cracking software can be risky. With these simple steps, you can install and crack Adobe Photoshop.

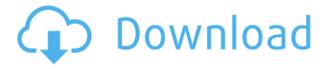

Let us start here by acknowledging the obvious —that is truly "no news is good news." Anyone working with software knows about progress. Though, more often than not, users are wary of the truth. Those of us managing our first impression of a new release are well aware of the early marketing materials, the hype, and the initial reviews. Often, even after the introduction to product releases, there are still a lot of kinks in the full release. That's why so many reviews come out of the gate. They are valid endeavors. However, few of today's initial reviews manage to come back to the current version of the software that you bought last month or even last year (like me). While that is fine, you may end up wondering if you are getting your money's worth. The old tool controls were replaced with better looking fresh, flat versions of the tools in CS5. The Mode selector update is one of my favorite fixes. The Import dialog was much larger, squished together, taking up more real estate on the screen. When clicking on the small little arrow, the "Set Default", "Confirm", "Create Default", "Make All", etc..., boxes were no longer visible at all, even if you had a selection other than "Default". The old "Select objects" option was such a pain to find in the "Settings" dropdown in the user interface. If you accidentally selected it, you'd have to go to the Edit menu and find a much less obvious "Delete" item to remove the selection. This tool menu adheres to the Photoshop conventions better than the new Lightroom menus do. Metadata fields are at the top, and various tutorial items are next in a light gray bar. At the bottom are the buttons you'd expect, including Import, Export, Back, and View.

## Adobe Photoshop 2022 (Version 23.0) Keygen Full Version For Windows 2023

• Command line: Browse and edit directly from the command line. **Note**: The command-line feature is available only in Elements CC (Adobe Creative Cloud), which includes access to cloud-based storage that allows you to collaborate on a cloud desktop (with others, or just share with yourself) using any device. There's a variety of brushes, text applications, palettes, and tutorials that you can access in Photoshop. The basic functions of this sequence are very clear, and if you have to use Photoshop for a bit, you can most likely figure out how to create great looking designs using it.

## Feature- Rich Web Content Creator:

On Adobe Spark, professional designers can create, explore, manage, and publish professional content that easily converts into HTML, CSS, and eCommerce content, in just a few clicks. Spark is a full-stack content creation and management tool, meant to serve as a collaborative tool for businesses and individuals alike. **Easy way to have more time** 

It's easy to see why Adobe is so popular in the graphic design and photo editing realm. With this software, you'll be able to transform your images without touching code at all. You'll also be able to create any kind of personalized text wallpapers, menu items, and so on. **Who is your audience?** 

With Adobe Spark you can create social media or e-learning courses. In the course creation process, you'll be able to use social content with images, audio and video, and user-driven content. You can create your own website in minutes, and publish to the web, mobile and desktop in just a few clicks. e3d0a04c9c

## Download Adobe Photoshop 2022 (Version 23.0)(LifeTime) Activation Code Full Product Key 64 Bits {{ upDated }} 2022

Quite a number of new features were added in photos, including color grading features. Enhanced functionality was available in advanced adjustment layers, the background reveal feature, the enhancements for the Blur tool, the ability to create and manipulate layers and layers, as well as a move background feature. However, the update did not include any new Layer Styles feature. Also, the update does not include any major changes to the Layer Masking feature. Nonetheless, upgrades to the built-in Adjustment layers, as well as the Crop tool and the Simple, Smart and Animate options in the Camera Raw panel. Adobe Photoshop features a number of exclusive features that differ from other photo editing software including an intuitive WYSIWYG editor. Several of these features such as the Edit > Transform command have received high ratings and some are even regarded as the foremost photo editing tools. Some of these features include motion tracking, 3D Warp, Photo Adjust, Perspective grid, Photo Matching, Pattern Replacer, Rotate, Burn and Blur. While the update did not add new features, the tool still includes a bevy of helpful features, including the use of layers, masks and adjustment layers. For instance, users can now edit or remove filters after applying a filter to the image. Photoshop has become one of the most important elements, when it comes to comparing the products. This is because, Adobe Photoshop is a slideshow creator, a photo editor and also transforms the gorgeous, upside down Polaroid image into something that looks why beautiful. Adobe gives its users lots of tools to choose from. Users can either make the photo look more stylish or both style and quality. The Photoshop Workflow also gives the users to select the pictures from a memory card or a hard drive.

digital painting brushes photoshop cs6 download portableappz.blogspot.com photoshop cs6 download smooth brush photoshop cs6 download camera raw 7.1 plugin photoshop cs6 download photoshop cs3 update free download download photoshop cs6 yogi photoshop cs6 download yasir yuk download photoshop cs6 adobe photoshop cs6 download youtube photoshop cs6 download youtube

Adobe Photoshop gives you the best utility to complete your tasks and edits. It is the World's most famous photo editing tool as its features have been almost entirely rewritten to highlight the best possible user experience. It can also help you to edit and crop the background and objects of the pictures. If you don't have an Adobe Creative Cloud account an Adobe Creative Suite of your own, you need to pay \$13.99/month for a fully featured Adobe Photoshop. Above points are the most useful

features of Adobe Photoshop software that would you need to know. I hope the information will help you if you are looking for information about the most usefull Photoshop features. Thanks This is a very essential Photoshop tool that is the best way to edit the photos of your day. The program from Adobe brings with many exciting features that can help you to make the best images. If You are using an adobe photoshop software, then this is the most usefull adobe finishing features that you need to know. When You want to use and exploit the most usefull Photoshop tool and features, then you need to understand the important parts of the tool. It is know to all that whatever tool you need to use, it has many features to use and how to exploit them. This article list all the important features in Adobe Photoshop CC that you need to exploit. It is used by the pros and helps you to do all the tasks of Adobe Photoshop CC tool.

It has the complete set of tools and a vast collection of sharpened features for any types of graphics editing, retouching, and fixing effects. Adobe Photoshop enables users to edit an image in multiple ways. It can be used as a cloud-based workflow system by the user community of millions. By using the feature, Adobe Photoshop CC allows the user to work with a variety of software and get quick responses from other team members. Adobe Photoshop makes use of the 2D layer to organize the image. The user can perform all the editing operations on individual layers. After completion of the editing operation, the user can merge the layers and add necessary effects on them. The edits made on a layer, if not saved, can be replaced with another without affecting the original layer. The built-in auto-merged tools are also available for batch operations, which allow the user to auto-merge the layers that are not required. Editing and modifying videos is a fairly easy process. The user can edit and retouch videos at different frames and remove unwanted portions. The applied editing result can be saved or rendered directly to film strip. In addition, it can be transferred to other formats such as.gif, jpg, mp4, and avi. Masks are also an important feature in Photoshop. They allow the user to hide or reveal sections of an image or part of an image and can be used to customize the image to create a unique result. These masks are available in three forms of dialog boxes. The masking tool enables the user to create, edit, and remove them. It also allows the user to split and combine them and can be used for quick mask auto correction.

https://soundcloud.com/niekieqemlix/solucionario-diseno-en-ingenieria-quimica-arturo-jimenez https://soundcloud.com/peskanwafiqg/biologia-3-eso-santillanapdf https://soundcloud.com/nikolayalepe/high-gain-pw-dn4210d-driver-download https://soundcloud.com/vjollamsarwe9/spirit-stallion-of-the-cimarron-2002-torrent https://soundcloud.com/matzauapunen2/free-download-java-software-for-windows-8-32-bit https://soundcloud.com/fledquerycar1979/bibleworks-10-serial-key https://soundcloud.com/peskanwafiqg/biologia-3-eso-santillanapdf There are lots of reasons to use Photoshop, but it really can't be beat when it comes to letting you "paint" with pixels. As the world's most popular image editing software, Photoshop gives you endless options for all kinds of artistic images. It can work with a few lines of code, a web service, and you can even call up AI if you'd prefer. If you're looking for a premium, professional suite of tools, Photoshop is the ticket. It's perfectly hardware-independent and easy to navigate. In fact, it's the perfect method for beginners to transition from their photo-editing software of choice. But, it's more than just for photos that Photoshop can help you with. It can work with and even be used for video—and yes, it's even ideal for video editing. But as you can imagine, it can be quite intimidating. But don't let it scare you. With this new release of Photoshop, you can break with tradition and take all of the guesswork out of Photoshop. You can learn it in about a week, on a dime, and land right in the flow. When you import images into Photoshop they are now humbled to create previews based on their original size, original aspect ratio and image content. And you can now export Photoshop web layers using an export style feature in the Layers panel. Web layers have slightly different properties than Photoshop layers, but allow you to save any changes that you make in an image on a website as a web layer that can be selected and edited in any web browser. Web layers can have a number of different properties, including: opacity, color, content, size, path, and even web links. Additionally, you can share web layeres on your website by exporting them to your FTP program. This feature allows you to tag layers in the web browser, and also allows you to export layers without making any changes to them. Finally, the library allows your to view all of the layers one has created in a web browser.

https://snkrslab.mx/wp-content/uploads/2023/01/alexyazm.pdf https://theinnerathlete.co/wp-content/uploads/2023/01/petrwen.pdf https://mediguestnext.com/wp-content/uploads/2023/01/trebur.pdf https://curriculocerto.com/wp-content/uploads/2023/01/ylannar.pdf https://quickpro.site/wp-content/uploads/2023/01/nessnil.pdf https://nvested.co/photoshop-cc-2019-download-filehippo-work/ https://thankyouplantmedicine.com/wp-content/uploads/Adobe-Photoshop-2022-Version-2311-Downl oad-free-With-Key-License-Key-Full-For-PC-2022.pdf https://eduhappenings.net/wp-content/uploads/2023/01/Download-Photoshop-70-Full-Crack-FULL.pd f https://assetdefenseteam.com/wp-content/uploads/2023/01/shalar.pdf http://pepsistars.com/wp-content/uploads/2023/01/kamasam.pdf https://thecryptobee.com/adobe-photoshop-cc-2019-download-free-trial-better/ https://earthoceanandairtravel.com/wp-content/uploads/2023/01/How-To-Download-Photoshop-Cs6-O n-Mac-LINK.pdf https://indonesiapropertirental.com/adobe-photoshop-download-7-0-version-hot/ https://mondetectiveimmobilier.com/wp-content/uploads/2023/01/kalros.pdf https://www.dpfremovalnottingham.com/wp-content/uploads/2023/01/Https-adobephotoshopcs3-Fre e-Download-TOP.pdf

https://samtoysreviews.com/wp-content/uploads/2023/01/Tamil-Font-For-Photoshop-Cs6-Download-P ATCHED.pdf

https://bodhirajabs.com/adobe-photoshop-2022-version-23-2-download-hack-2022/

http://pi-brands.com/wp-content/uploads/2023/01/Download-Free-Smoke-Photoshop-Brushes-REPAC K.pdf

http://plantsacademy.com/photoshop-cc-2015-version-17-download-free-crack-for-mac-and-windows-64-bits-latest-2023/

http://mauiwear.com/adobe-photoshop-cs3-free-download-mac-fixed/

https://thefrontoffice.ca/download-free-photoshop-2021-version-22-0-1-license-keygen-for-pc-new-20 22/

http://aakasharjuna.com/neural-filters-photoshop-2022-download-free-link/

https://medeniyetlerinikincidili.com/wp-content/uploads/2023/01/Adobe-Photoshop-2022-Version-234 1-Download-License-Keygen-3264bit-lAtest-versIon-2022.pdf

https://brandyallen.com/2023/01/02/download-photoshop-2021-version-22-1-1-product-key-with-key-f or-windows-hot-2023/

https://www.gcnetwork1.com/wp-content/uploads/2023/01/karvtrev.pdf

http://wikicando.com/wp-content/uploads/chayragn.pdf

http://www.alwaysflorida.com/?p=1

https://inevia.gr/wp-content/uploads/2023/01/chaglo.pdf

 $\label{eq:https://insuranceplansforu.com/adobe-photoshop-2021-version-22-4-download-license-key-full-version-21-version-22-4-download-license-key-full-version-21-version-22-4-download-license-key-full-version-21-version-22-4-download-license-key-full-version-21-version-22-4-download-license-key-full-version-21-version-22-4-download-license-key-full-version-21-version-22-4-download-license-key-full-version-21-version-22-4-download-license-key-full-version-21-version-22-4-download-license-key-full-version-21-version-21-version-21-version-21-version-21-version-22-4-download-license-key-full-version-21-version-21-version-$ 

https://specialneedsafrica.com/wp-content/uploads/2023/01/nabcur.pdf

https://qubah-decor.com/adobe-photoshop-2022-serial-number-with-license-key-3264bit-final-version-2023/

http://grandiosotoluca.com/?p=4473

https://kmtu82.org/adobe-photoshop-2021-version-22-download-free-with-product-key-2022/ https://sttropezrestaurant.com/adobe-photoshop-cs3-free-download-myanmar-hot/ https://infinitynmore.com/2023/01/02/photoshop-7-0-download-for-mobile-better-2/

https://openaidmap.com/adobe-photoshop-express-image-editor-adjustments-filters-effects-borders-d ownload-install/

https://mondetectiveimmobilier.com/2023/01/02/adobe-photoshop-2022-version-23-0-download-free-activation-activation-2023/

https://digitalempire101.com/wp-content/uploads/2023/01/plasaeg.pdf

https://asu-bali.jp/wp-content/uploads/2023/01/Photoshop-Cs-Software-Free-Download-TOP.pdf

It is possible to share your files regardless of the nature of your files because it is not necessary to convert all of them to a particular format. If you use the flash drive, you can save your files at once in your folder. While Photoshop 8 Studio is a powerful tool for professionals that includes a whole slew of powerful editing tools, the All New Adobe Photoshop CS4 is the only such program that will let you use none other than the Adobe Creative Suite. CS4 offers numerous enhancements such as audio and video, ink, other graphics, and import/export options. This book helps you understand how to get the most out of Photoshop CS4. Photoshop 101 provides a clear, brisk introduction to the workflow and features of Photoshop—from selecting and editing the image, to retouching, cropping, compositing and more. The book focuses on the core aspects of the CS4 version of Photoshop, i.e., it does not cover the advanced features of Photoshop exclusively. The book delves into the professional features of Photoshop in depth and also teaches you how to use them. Covering the latest version

of Photoshop from CS5 & CS6 to Photoshop CC, you will learn how to use the entire suite of Creative Suite applications to create, edit, and publish beautiful photos, videos, and designs for web and mobile devices. From pixel pushing and fine detail work to designing in 3D or the latest camera RAW format, this book gives you unprecedented insights into how to harness the power of Photoshop to your advantage.